## **УДК 004.93**

# **КОМПЕНСУВАННЯ ВІДСУТНОСТІ ЕЛЕМЕНТІВ ЗОБРАЖЕННЯ ФОНУ НА ОЦИФРОВАНИХ СТОРІНКАХ СТАРОДРУКІВ**

О.Б. Гаврилишин, В.Б. Репета, І.З. Миклушка

*Українська академія друкарства вул. Під Голоском, 19, Львів, 79020, Україна*

*У статті розглядаються методи компенсування відсутності елементів зображення на цифрових копіях сторінок стародруків Особливістю методів є те, що при скануванні під сторінкою розміщують кольорову (перший варіант) або білу (другий варіант) вставку, фон якої буде орієнтиром для заповнення відсутньої ділянки вибраним елементом зображення стародруку. У першому варіанті компенсування, для вирівнювання інтенсивності фону заповненого фрагменту, запропоновано застосування алгоритму SIFT. Відповідно, розроблено алгоритм даного методу компенсації відсутності елементів зображення на стародруках У другому варіанті, застосовуючи бінаризацію, створено маску, яка й буде орієнтиром заповнення пікселями відсутньої ділянки зображення. Для реалізації другого варіанту методу компенсації відсутності ділянок зображення на стародруках розроблена імітаційна модель. Перевагою таких методів є автоматизація операції піксельного заповнення пошкодженої (відсутньої) ділянки сторінки стародруку.*

*Ключові слова: стародруки, оцифровування, метод компенсування, імітаційна модель.*

**Постановка проблеми.** У фондах бібліотек, архівів і музеїв світу зберігається величезна кількість рукописного та друкованого насліддя що не тільки надзвичайно важливе майбутнім поколінням як елемент культурного розвитку певного соціуму, але й дуже значиме для проведення сучасних історичних та культурних наукових досліджень. Сьогодні одним із актуальних завдань таких закладів є відтворення рукописів і стародруків у цифровому форматі та організація он-лайн доступу до них або їх поліграфічне відтворення.

**Останні дослідження та публікації**. У роботі [1] виконаний аналіз технологічного процесу оцифровування стародруків та згруповано дефекти, які є характерними для сканованих стародрукованих видань, і дефекти, отримані на цифрових копіях. Встановлено, що залежно від використання цифрового документа, він зберігається у різних форматах і з різними технічними параметрами. Відповідно, було розроблено структурну модель процесу оцифровування стародруків, яка містить підготовчі операції, що передують оцифровуванню стародруку, операцію отримання цифрової мастер-копії і цифрове опрацювання копій, залежно від мети застосування, зокрема для видавничо–поліграфічного відтворення. Процес тривалої експлуатації і зберігання стародрукованих

видань у невідповідних умовах призводить до пошкодження сторінок, втрати інформаційних елементів, зміни контрастності зображення тощо. Усунення на цифровому зображенні дефектів чи пошкоджень, зведення їх впливу до мінімуму – кропіткий ручний процес, який здебільшого займає багато часу і вимагає розробки способів його автоматизації. При цифровій обробці сканованої копії стародруку [2] можуть виконуватися наступні операції:

- перетворення зображення в напівтоновий чорно-білий вигляд;
- встановлення яскравості і контрасту;
- встановлення балансу білого кольору;
- бінаризація зображення;
- очищення зображення від шумів, плям, надписів проступаючих зі звороту сторінки.

Відома низка програмного забезпечення для цифрового опрацювання сканованого зображення стародруків, зокрема Book Restorer, Page Improver, Paperscan Pro, Scan Kromsator, CamBook, Scan Tailor, що виконують вище вказані операції. Проте цифрове відновлення (реставрацію) відсутніх елементів зображення таких зображень програми не виконують.

**Мета статті.** Розроблення методу компенсації відсутності елементів фонового зображення на сторінках стародруків при їх оцифровуванні для автоматизованого заповнення фону.

**Виклад основного матеріалу дослідження.** Перший варіант методу компенсування відсутності елементів зображення на сторінках стародруків при їх оцифровуванні [3] полягає у встановленні стародруку у тримачі скануючого пристрою, розміщенні прозорої пластини, отриманні цифрової копії, цифровій обробці копії та її збереженні, відрізняється тим, що при отриманні цифрової копії під сторінкою розміщують білу або кольорову вставку, фон якої буде орієнтиром для наступного автоматизованого сегментарного заповнення відсутньої ділянки вибраним елементом зображення стародруку. Схема виконання процедури компенсування відсутності елементів зображення на сторінках стародруків при їх оцифровуванні наступна:

1. Встановлення стародруку з дефектом сторінки (рис. 1, а) у тримачі сканера.

2. Встановлення під відсутньою ділянкою сторінки кольорової вставки (рис. 1, б).

3. Отримання цифрової копії та цифрове опрацювання, яке полягає у виборі елементу зображення для заповнення попередньо зазначеного кольорового фону на отриманій цифровій копії сторінки (рис. 1, в). При цьому повинна виконуватися умова, розмір вибраної ділянки а×в, повинен бути менший розміру ділянки А×В, що буде заповнена (рис. 2).

4. Автоматизоване заповнення цього фону (рис. 1, г) згідно з розрахованими координатами.

5. Часткова заміна пікселів за алгоритмом SIFT.

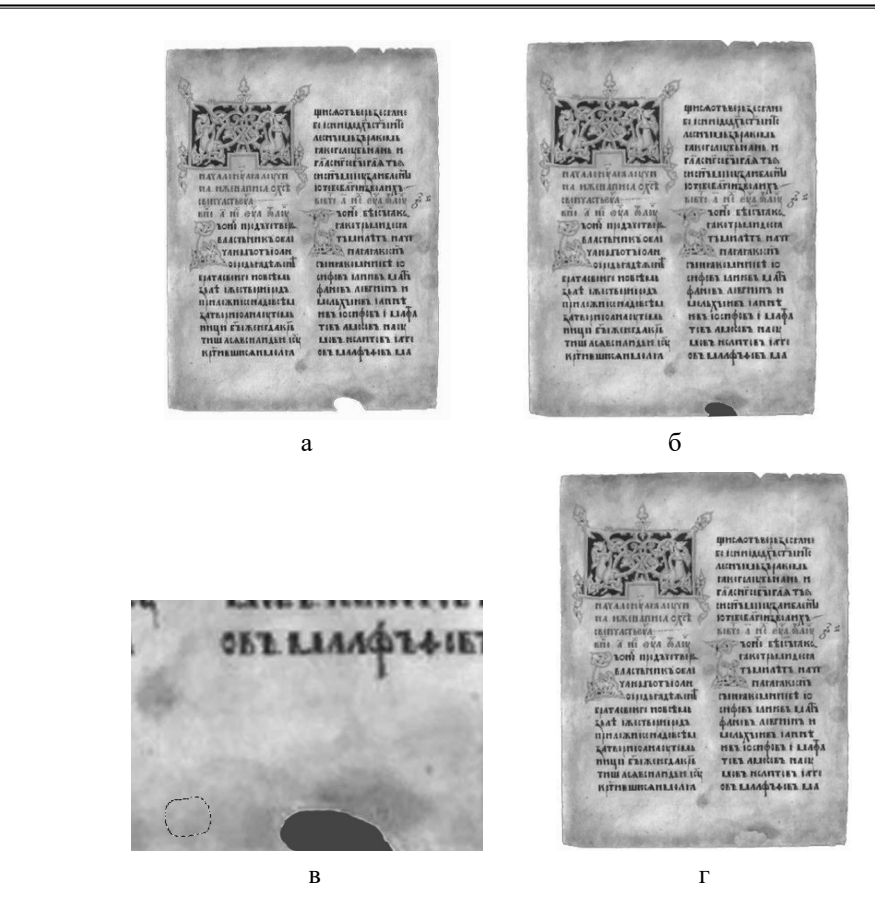

Рис. 1. Метод компенсації відсутності елементів зображення на сторінках стародруків:

а – сторінка стародруку з дефектом; б – сторінка стародруку з розміщеною під нею кольоровою вставкою; в – вибір фрагменту цифрового зображення; г – цифрова копія сторінки стародруку після автоматизованого заповнення вибраним фрагментом

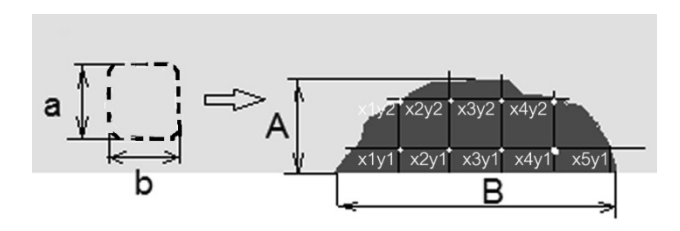

Рис. 2. Принцип заповнення відсутньої ділянки зображення вибраним елементом фону

При суміщенні зображень з виділеним фрагментом і фоном виникають проблеми з їх вирівнюванням за різницею в інтенсивності пікселів. Для цього використовується метод, який передбачає встановлення і досягнення відповідності між точками, лініями або іншими геометричними фігурами у парах зображень, які сполучаються. Такі відповідності називаються локальними ознаками. Метод використовує алгоритм SIFT (Scale-invariant feature transform) для визначення локальних ознак зображення, які є інваріантними до зміни масштабу зображення, його обертання, та частково інваріантними до змін в експозиції [4, 5]. Фактично цим алгоритмом можна характеризувати й ідентифікувати зображення за локальними ознаками. При цьому виникає необхідність введення поняття ключової точки. Ключова (особлива точка) – це точка зображення, піксельне оточення якої можна виокремити з іншої точки зображення на деякій іншій ділянці.

Основні етапи отримання локальних ознак зображення: виявлення просторової шкали екстремуму; локалізація ключової точки; призначення орієнтації; генерація дескрипторів ключової точки. Першим кроком у використанні SIFT алгоритму є визначення «точок інтересу», що реалізується шляхом створення багаторівневої піраміди зображень різниці Гауса (Difference-of-Gaussian). Для виявлення ключових точок ми маємо встановити максимум і мінімум між рівнями в піраміді Гауса за значеннями яскравостей. Кожен піксель порівнюється зі своїми вісьмома сусідами на тому ж рівні і ще з дев'ятьма пікселями віднімаються для отримання різниці зображень Гауса на рівнях вищому і нижчому. Якщо така точка є локальним мінімумом або максимумом, то вона має бути позначена як «кандидатна точка». Точки поміж точок-кандидатів, в яких контраст надто низький (різниця між його яскравістю і яскравістю сусідів незначна) ігноруються, і виключаються значення кутових точок. Відповідно можна створити набір ключових точок (рис. 3).

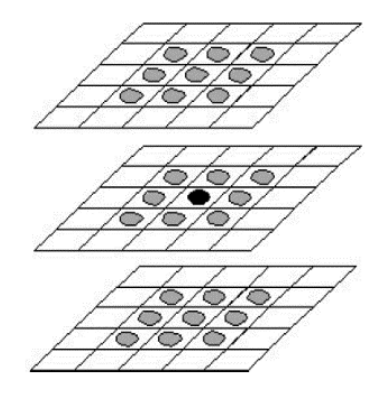

Рис. 3. Центральний піксель порівнюється з його 26 «сусідами» в матриці рівнів 3×3×3, яка охоплює суміжні зображення різниці Гауса

Наступним кроком є призначення орієнтирів ключової точки. Для того, щоб встановити ці орієнтири, гістограма градієнта обчислює орієнтацію зміни яскравостей навколо ключової точки. Внесок кожного сусіднього пікселя зважується за величиною градієнта і вікном Гауса із сигмою, що в півтора разу більше за значення в ключовій точці [6].

На рис. 4 показано алгоритм методу компенсації відсутності елементів зображення на стародруках, який може бути основою розробки імітаційної моделі і відображає розроблений метод компенсації.

Дескриптор ключових точок з алгоритмом SIFT міститься у бібліотеці OpenCV. Для його використання необхідно у вихідному коді додатку підключити файл-заголовок features2d.hpp, а при налаштовуванні – бібліотеку features2d243(d).lib.

Відомі й інші розробки дескрипторів, зокрема це дескриптор SURF [7], який вважається більш швидкодійним. Коли ж швидкість не є критичною вимогою алгоритм SIFT має перевагою у порівнянні з SURF, якщо не враховувати ефекти дискретизації. Відомі й інші модифікації дескрипторів: SIFT- Rank, ORB, КAZE [8].

У другому варіанті методу компенсування відсутності елементів зображення у стародруках застосвуається операція бінаризації сканованого зображення. Переведення зображень у бінарну форму часто використовується для наступної автоматичної обробки у процесах розпізнавання символів [9, 10, 11], реконструкції пошкоджених зображень [12] тощо. Cуть бінаризації полягає у перетворенні зображення в двокольорове чорно-біле (чорний колір – 1. білий – 0). Головним параметром такого перетворення є поріг – значення, яке буде критерієм перевірки інтенсивності точки зображення.

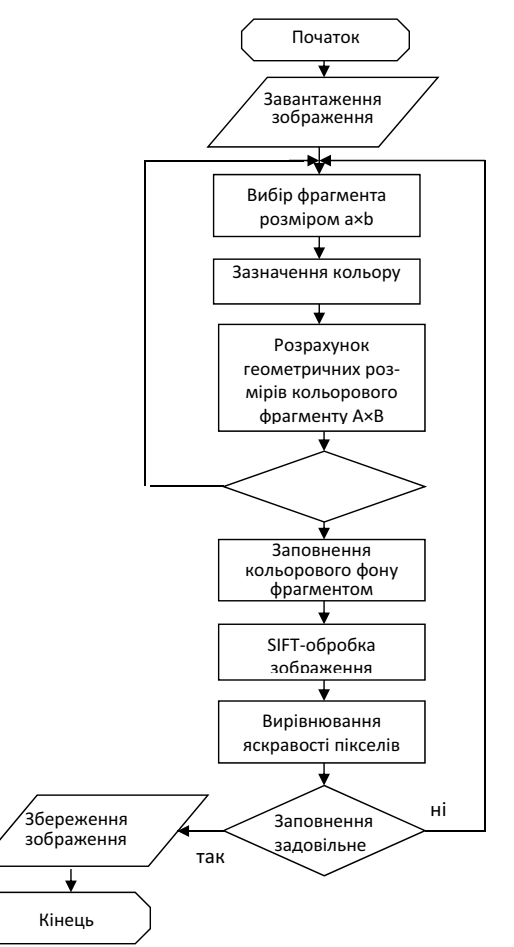

Рис. 4. Алгоритм роботи методу компенсації відсутності елементів зображення

Методи перетворення у бінарний вигляд поділяються на два типи: методи з постійним порогом перетворення по всьому зображенню; методи з змінним (адаптивним) порогом перетворення [2]. У нашому випадку бінаризація проводиться з постійним порогом для створення маски, що буде орієнтиром для автоматичного піксельного заповнення відповідних ділянок. Отже, у другому варіанті методу компенсації відсутності зображення використовується біла вставка. Суть в тому, що папір стародруків, внаслідок проходження хімічних реакцій у папері та його старіння не може бути абсолютно білим, що й уможливлює застосування білого фону як орієнтиру для автоматизованої цифрової коректури копії після бінаризації цифрового зображення. У даному методі для заповнення білого фону (відсутнього ділянки зображення) формується текстура, відповідно до пікселів, що знаходяться по сусідству з відсутньою ділянкою. При виконанні алгоритму пікселі підбираються з початкового зображення, зберігаючи локальні структури на відповідному зображення. Відома низка робіт, щодо використання методів текстурування для заповнення відсутніх ділянок [13-15], що дали достатньо високий результат.

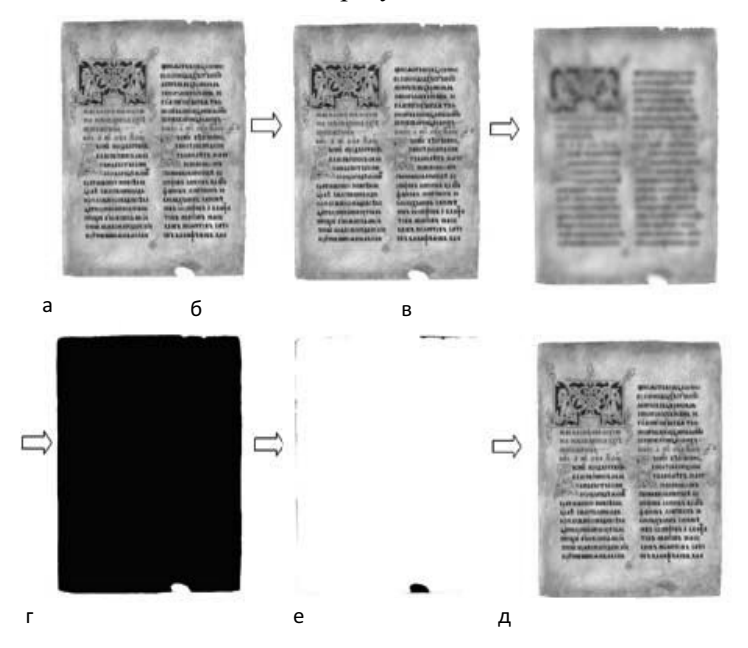

Рис. 5. Етапи обробки цифрового зображення для розробленої імітаційної моделі

У цьому методі необхідно виконати наступні операції:

1. Завантажити цифрову мастер-копію сторінки стародруку (рис. 5, а).

2. На основі цифрової копії створити пусту матрицю.

3. Перевести кольорове зображення в сірі півтони і записати у створену матрицю (рис. 5, б).

4. Зробити зображення розмитим (рис. 5, в):

Imgproc.GaussianBlur(dst, src, new Size(15.0, 15.0), 0.0, 0.0).

Це є необхідним, щоб унеможливити попадання пікселів, наближених до білого кольору і тим самим запобігти заміні пікселів на ділянках, що не потребують заміни пікселів.

5. Провести бінаризацію зображення відповідно до встановленого порогового значення (рис. 5, д). Відповідно команда бінаризації з встановленим порогом 195 має вигляд:

Imgproc.threshold(src, dst, 195, 255, Imgproc.THRESH\_BINARY); 6. Провести інверсію бінарного зображення (рис. 5, е).

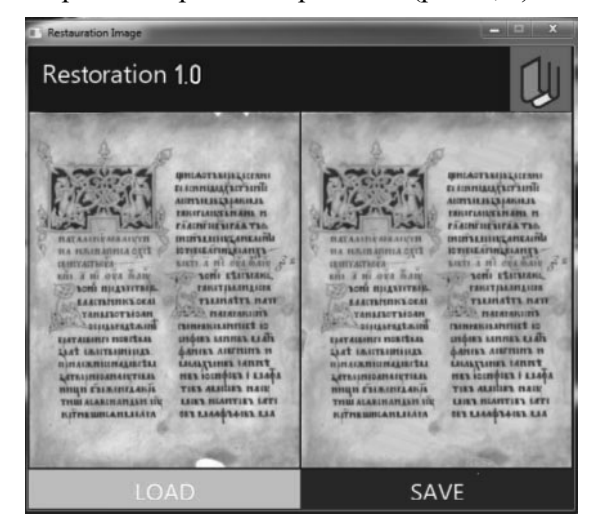

Рис. 6. Робочі вікна імітаційної моделі

7. Заповнення відсутньої ділянки зображення на цифровій копії, відповідно до бінарної матриці (рис. 5, д). При цьому заміна, яка проводиться згідно маски, відбувається на нульових ділянках з заходом +3 пікселі на чорно-білий фон маски, з метою усунення різкої границі.

Для реалізації вище вказаного методу компенсації відсутності елементів зображення при цифровій обробці копії для видавничо-поліграфічного відтворення розроблено імітаційну модель (рис. 6).

Модель включає у себе два графічних вікна, у перше вікно завантажується зображення, яке потребує корекції, а в другому − зображення після цифрової обробки за даним методом (рис. 6.). Відповідно імітаційна модель має командні кнопки «завантажити» і «зберегти», при активації яких з'являється діалогове вікно завантаження чи збереження файлу (рис. 7).

Якість проведеної компенсації відсутньої ділянки зображення залежить від величини площі заповненої ділянки і від когнітивних функцій людини разом з середньо- і низькорівневими зоровими механізмами сприйняття [16].

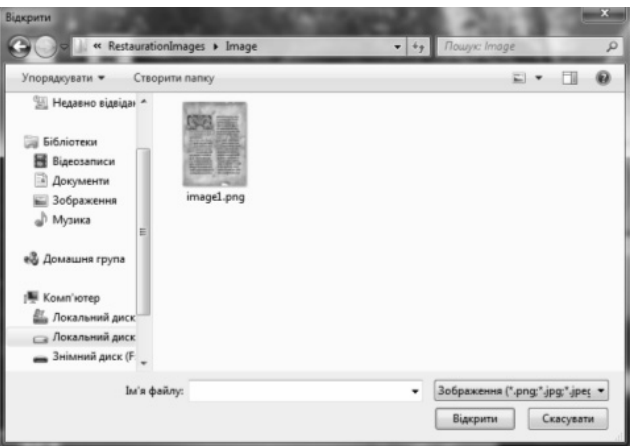

Рис. 7. Діалогове вікно завантаження файлу

**Висновки.** Розроблено метод компенсації відсутності елементів зображення фону на сторінках стародруків при їх оцифровуванні у двох варіантах цифрової обробки зображення: - заповнення відсутньої ділянки фрагментом фону стародруку з застосуванням алгоритму SIFT для вирівнювання інтенсивності пікселів на суміщених зображеннях; - формування текстури після аналізу пікселів, що знаходяться по сусідству і заповнення нею відсутньої ділянки пікселями, відповідно до сформованої бінарної матриці цифрового зображення сторінки стародруку. Це уможливить забезпечення відповідної якості цифрового зображення сторінок стародруків і можливість його поліграфічного відтворення.

#### **Список використаних джерел**

- 1. Гаврилишин, О. Б., Репета, В. Б., Миклушка, І. З. (2020). Аналіз процесу оцифровування стародруків. Науковий вісник НЛТУ України, 30 (3), 106-110. https:// doi.org/10.36930/40300318.
- 2. Южиков В.С. Автоматизированная система реставрации и обработки изображений старопечатных текстов и рукописей. 2006. URL: https://elbib.ru/article/ view/285/308 (дата звернення: 14.11.2019).
- 3. Цімер, О.Б., Репета, В.Б., Миклушка, І.З. Спосіб компенсування відсутності елементів зображення на стародруках при їх оцифровуванні. Пат. на кор. мод. u201909958 Україна. B41B 13/00. Опубл. 9.01.2020.
- 4. Pat. US6711293B1. Method and apparatus for identifying scale invariant features in an image and use of same for locating an object in an image / David G. Lowe. University of British Columbia, publ. 2004-03-23.
- 5. Lowe, D.G. Distinctive Image Features from Scale-Invariant Keypoints. // International Journal of Computer Vision 60, 91–110 (2004). https://doi.org/10.1023/ B:VISI.0000029664.99615.94.
- 6. Naotoshi Seo, David A. Schug. Image matching using scale invariant feature transform (SIFT). URL: https://pdfs.semanticscholar.org/18c4/f059857463f59775e998c74ea58 f5777925e.pdf (дата звернення: 1.04.2019).
- 7. Lindeberg T. Image matching using generalized scale-space interest points. //Journal of Mathematical Imaging and Vision. – 2015. Т. 52. . – С. 3−36.
- 8. Anderson O., Marquez S. A comparison of object detection algorithms using unmanipulated testing images. Comparing SIFT, KAZE, AKAZE and ORB. *EXAMENSARBETE INOM TEKNIK*, 2016. 31 p.
- 9. Загребнюк В.И., Леник Д.Д. Бинаризация изображений старопечатных и архивных документов, полученных со сканера. – К.: УНЦРІТ, 2011. . – С. 63–66.
- 10. Фисенко В.Т., Фисенко Т.Ю. Компьютерная обработка и распознавание изображений: учеб. пособие. – СПб: СПбГУ ИТМО, 2008. – 192 с.
- 11. Фраленко В. П. Локализация текстовых фрагментов на смешанном фоне: краткий научный обзор. //Программные системы: теория и приложения. № 2(20), 2014, – C. 33–45.
- 12. Воронин В.В., Сизякин Р.А., Гапон Н.В., Франц В.А., Колосов А.Ю. Алгоритм реконструкции изображений на основе анализа локальных бинарных окрестностей*.* URL: http://ivdon.ru/uploads/article/pdf/IVD\_96\_voronin. pdf\_1857.pdf (дата звернення: 8.10.2019).
- 13. Alexei A. Efros, Thomas K. Leung. Texture Synthesis by Non-parametric Sampling. // IEEE International Conference on Computer Vision, Corfu, Greece, September, 1999.
- 14. A. Efros, W.T. Freeman. Image quilting for texture synthesis and transfer. In Proceedings of ACM Conf. Comp. Graphics (SIGGRAPH), 2001. – P. 341-346.
- 15. Yamauchi H., Haber J. Image restoration using multiresolution texture synthesis and image inpainting. In Computer Graphics International, Tokyo, Japan, IEEE. 2003. – P. 120-125.
- 16. Захаров И.М. Низкоуровневые и высокоуровневые процессы в восприятии иллюзорных контуров. //Теоретическая и экспериментальная психология. – Вып. 8, №3, 2015. – C. 83-101.

#### **REFERENCES**

- 1. Havrylyshyn, O. B., Repeta, V. B., Myklushka, I. Z. (2020). Analiz protsesu otsyfrovuvannia starodrukiv. Naukovyi visnyk NLTU Ukrainy, *30*(3), 106-110. https://doi.org/10.36930/40300318. (in Ukrainian).
- 2. Iuzhikov, V. S. (2006). Avtomatizirovannaia sistema restavratcii i obrabotki izobrazhenii staropechatnykh tekstov i rukopisei. URL: https://elbib.ru/article/ view/285/308. (in Russian)
- 3. Tsimer, O. B., Repeta, V. B., Myklushka, I. Z. (2020). Sposib kompensuvannia vidsutnosti elementiv zobrazhennia na starodrukakh pry yikh otsyfrovuvanni. Pat. na kor. mod. u201909958 Ukraina. B41B 13/00. (in Ukrainian).
- 4. Pat. US6711293B1. Method and apparatus for identifying scale invariant features in an image and use of same for locating an object in an image / David G. Lowe. University of British Columbia, publ. 2004-03-23. (in English)
- 5. Lowe, D.G. (2004). Distinctive Image Features from Scale-Invariant Keypoints. // International Journal of Computer Vision 60, 91–110 https://doi.org/10.1023/ B:VISI.0000029664.99615.94. (in English)
- 6. Naotoshi Seo, David A. Schug. (2019). Image matching using scale invariant feature transform. URL:https://pdfs.semanticscholar.org/18c4/f059857463f59775e998c74ea 58f5777925e.pdf (in English)
- 7. Lindeberg T. (2015). Image matching using generalized scale-space interest points. // Journal of Mathematical Imaging and Vision. – Т. 52. – S. 3−36. (in English)
- 8. Anderson O., Marquez S. (2016). A comparison of object detection algorithms using unmanipulated testing images. Comparing SIFT, KAZE, AKAZE and ORB. *EXAMENSARBETE INOM TEKNIK*, – 31 p. (in English)
- 9. Zagrebnjuk V.I., Lenik D.D. (2011). Binarizacija izobrazhenij staropechatnyh i arhivnyh dokumentov, poluchennyh so skanera. Mizhnarodnyi naukovyi konhres z rozvytku informatsiino-komunikatsiinykh tekhnolohii ta rozbudovy informatsiinoho suspilstva v Ukraini, -- K.: UNCRIT. S. 63–66. (in Russian).
- 10. Fisenko V.T., Fisenko T.Ju. (2008). Komp'juternaja obrabotka i raspoznavanie izobrazhenij: ucheb. posobie. – SPb: SPbGU ITMO– 192 s. (in Russian).
- 11. Fralenko V. P. (2014). Lokalizacija tekstovyh fragmentov na smeshannom fone: kratkij nauchnyj obzor. //Programnye sistemy: teorija i prilozhenija. № 2(20) – S. 33–45. (in Russian).
- 12. Voronin V.V., Sizjakin R.A., Gapon N.V., Franc V.A., Kolosov A.Ju. Algoritm rekonstrukcii izobrazhenij na osnove analiza lokal'nyh binarnyh okrestnostej. URL: http://ivdon.ru/uploads/article/pdf/IVD\_96\_voronin. pdf\_1857.pdf. (in Russian).
- 13. Alexei A. Efros, Thomas K. Leung. Texture Synthesis by Non-parametric Sampling. // IEEE International Conference on Computer Vision, Corfu, Greece, September, 1999. (in English)
- 14. A. Efros, W.T. Freeman. (2001). Image quilting for texture synthesis and transfer. In Proceedings of ACM Conf. Comp. Graphics (SIGGRAPH)– P. 341-346. (in English)
- 15. Yamauchi H., Haber J. (2003). Image restoration using multiresolution texture synthesis and image inpainting. In Computer Graphics International, Tokyo, IEEE.– P. 120-125. (in English)
- 16. Zaharov I.M. (2015). Nizkourovnevye i vysokourovnevye processy v vosprijatii illjuzornyh konturov. Teoreticheskaja i jeksperimental'naja psihologija. – Vyp. 8, №3  $\vdash$  P. 83-101. (in Russian)

#### **DOI 10.32403/2411-9210-2020-2-44-70-80**

### **COMPENSATION OF ELEMENTS IN THE IMAGE BACKGROUND ON THE DIGITIZED PAPERS OF OLD BOOKS**

O. B. Havrylyshyn, V. B. Repeta, I. Z. Myklushka

*Ukrainian Academy of Printing, 19, Pid Holoskom St., Lviv, 79020, Ukraine havrylyshynolena@gmail.com*

*The article considers the compensation methods for the absence of image elements on digital copies of old book pages. The peculiarity of the methods is that when scanning, a colour (the first option) or white (the second option) insert is placed under the page, the background of which will be a reference point for filling the missing area with the selected element of the old book image. In the first option of compensation, the use of the SIFT algorithm is suggested to align the intensity of the fi lled fragment background. Accordingly, an algorithm has been developed for this compensation method for the absence of image elements in old books. Moreover,*  *a simulation model has been developed to implement the second option of the compensation method for the absence of image areas in old books. The advantage*  of such methods is the automation of the pixel filling operation of the damaged *(missing) part of the old book pages.* 

*Keywords: old prints, digitization, compensation method, imitation model.*

*Стаття надійшла до редакції 29.07.2020. Received 29.07.2020.*